### **EXERCICE N<sup>o</sup> I** : Division euclidienne

**1.a.** Effectuer la division euclidienne de 3 451 par 51. Écrire l'égalité euclidienne.

**1.b.** Quels sont le quotient et le reste dans la division euclidienne de 3 451 par 67.

**2.a.** Effectuer le division euclidienne de 3 481 par 67. Écrire l'égalité euclidiene.

**2.b.** Quels sont le quotient et le reste dans la division euclidienne de 3 481 par 51.

**3.** Quand on divise ce nombre par 37, le quotient est 43 et le reste est 12. Quel est ce nombre ?

**4.** Quand on divise ce nombre par 17, il reste 8. Quand on divise ce nombre par 13, il reste 6.

Déterminer le plus petit nombre entier qui correspond à ces deux affirmations.

#### **1** CALCUL NUMÉRIQUE - NOMBRES ENTIERS, ARITHMÉTIQUE

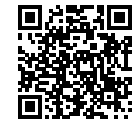

#### **EXERCICE N<sup>o</sup> I** : Division euclidienne

**1.a.** Effectuer la division euclidienne de 3 451 par 51. Écrire l'égalité euclidienne.

**1.b.** Quels sont le quotient et le reste dans la division euclidienne de 3 451 par 67.

**2.a.** Effectuer le division euclidienne de 3 481 par 67. Écrire l'égalité euclidiene.

**2.b.** Quels sont le quotient et le reste dans la division euclidienne de 3 481 par 51.

**3.** Quand on divise ce nombre par 37, le quotient est 43 et le reste est 12. Quel est ce nombre ?

**4.** Quand on divise ce nombre par 17, il reste 8. Quand on divise ce nombre par 13, il reste 6.

Déterminer le plus petit nombre entier qui correspond à ces deux affirmations.

### **Exercice n<sup>o</sup>**

*Il faut utiliser la touche Division euclidienne de la calculatrice.*

**1.a.** À la calculatrice on trouve 67 pour le quotient et 34 pour le reste.

L'égalité euclidienne de la division de 3 441 par 51 est 3 451 = 51×67+34

**1.b.** Comme 3 451 = 51×67+34 et que 34 < 67 on en déduit que :

Dans la division euclidienne de 3 451 par 67, le quotient est 51 et le reste est 34.

**2.a.** À la calculatrice on trouve 51 pour le quotient et 64 pour le reste.

L'égalité euclidienne de la division de 3481 par 67 est  $3481 = 67 \times 51 + 64$ 

**2.b.** *Attention, le reste doit être inférieur strictement au diviseur!*

L'égalité 3 481 = 67×51+64, comme 64 > 51, n'est pas l'égalité euclidienne de la division de 3 481 par 51! À la calculatrice on trouve 68 pour le quotient et 13 pour le reste et on a :  $3481 = 51 \times 68 + 13$ .

Dans la division euclidienne de 3 481 par 51, le quotient est 68 et le reste est 13.

**3.** Il suffit d'utiliser l'égalité euclidienne!  $37 \times 43 + 12 = 1603$ 

Le nombre cherché est 1 603

**4.** Nous allons chercher de manière exhaustive les solutions possibles à ce problème.

Ce nombre entier doit s'écrire sous la forme 17×X +8 et sous la forme 13×Y +6. Ce sont les deux égalités euclidiennes qui correspondent aux indices.

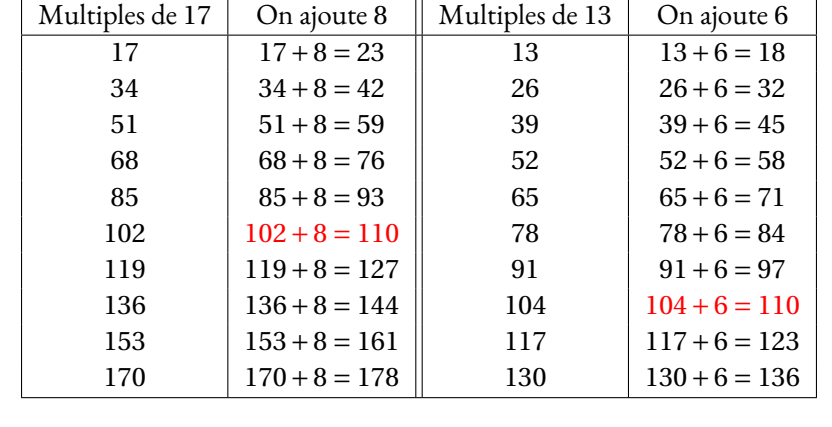

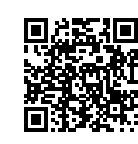

**1** CALCUL NUMÉRIQUE - NOMBRES ENTIERS, ARITHMÉTIQUE

**1 Correction**

# **Informations légales**

- **Auteur :** Fabrice ARNAUD
- **Web :** pi.ac3j.fr
- **Mail :** contact@ac3j.fr
- **Dernière modification :** 25 juin 2024 à 15:05

Ce document a été écrit pour LATEXavec l'éditeur VIM - Vi Improved Vim 9.1. Il a été compilé sous Linux Ubuntu Noble Numbat 24.04 avec la distribution TeX Live 2023.20240207-101 et LuaHBTex 1.17.0

Pour compiler ce document, un fichier comprennant la plupart des macros est nécessaires. Ce fichier, Entete.tex, est encore trop mal rédigé pour qu'il puisse être mis en ligne. Il est en cours de réécriture et permettra ensuite le partage des sources dans de bonnes conditions.

Le fichier source a été réalisé sous Linux Ubuntu avec l'éditeur Vim. Il utilise une balise spécifique à Vim pour permettre une organisation du fichier sous forme de replis. Cette balise %{{{ ... %}}} est un commentaire pour LaTeX, elle n'est pas nécessaire à sa compilation. Vous pouvez l'utiliser avec Vim en lui précisant que ce code defini un repli. Je vous laisse consulter la documentation officielle de Vim à ce sujet.

# **Licence CC BY-NC-SA 4.0**

# $\circledcirc$   $\odot$   $\circledcirc$   $\circledcirc$

# **Attribution Pas d'Utilisation Commerciale Partage dans les Mêmes Conditions 4.0 International**

Ce document est placé sous licence CC-BY-NC-SA 4.0 qui impose certaines conditions de ré-utilisation.

## **Vous êtes autorisé à :**

**Partager** — copier, distribuer et communiquer le matériel par tous moyens et sous tous formats

**Adapter** — remixer, transformer et créer à partir du matériel

L'Offrant ne peut retirer les autorisations concédées par la licence tant que vous appliquez les termes de cette licence.

### **Selon les conditions suivantes :**

- **Attribution** Vous devez créditer l'Œuvre, intégrer un lien vers la licence et indiquer si des modifications ont été effectuées à l'Œuvre. Vous devez indiquer ces informations par tous les moyens raisonnables, sans toutefois suggérer que l'Offrant vous soutient ou soutient la façon dont vous avez utilisé son œuvre.
- Pas d'Utilisation Commerciale— Vous n'êtes pas autorisé à faire un usage commercial de cette Œuvre, tout ou partie du matériel la composant.
- Partage dans les Mêmes Conditions Dans le cas où vous effectuez un remix, que vous transformez, ou créez à partir du matériel composant l'Œuvre originale, vous devez diffuser l'œuvre modifiée dans les même conditions, c'est à dire avec la même licence avec laquelle l'œuvre originale a été diffusée.
- Pas de restrictions complémentaires Vous n'êtes pas autorisé à appliquer des conditions légales ou des mesures techniques qui restreindraient légalement autrui à utiliser l'Oeuvre dans les conditions décrites par la licence.

Consulter : <https://creativecommons.org/licenses/by-sa/4.0/deed.fr>

# **Comment créditer cette Œuvre ?**

Ce document, **100 exercices pour le brevet.pdf**, a été crée par **Fabrice ARNAUD (contact@ac3j.fr)**le 25 juin 2024 à 15:05. Il est disponible en ligne sur **pi.ac3j.fr**, **Le blog de Fabrice ARNAUD**.

Adresse de l'article : **<https://pi.ac3j.fr/100-exercices-corriges-pour-preparer-le-brevet-des-colleges>**.